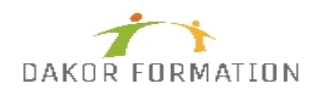

# **Programme de formation OUTLOOK MAITRISE INTER-ENTREPRISES**

# **Objectifs :**

Maîtriser les fonctions avancées d'Outlook en automatisant la gestion de la messagerie, en gérant son temps et le temps de ses collaborateurs, en partageant des calendriers, carnets d'adresses, agendas de groupe et en organisant efficacement des réunions.

## **Public concerné et prérequis :**

Toute personne souhaitant maîtriser les fonctions avancées d'Outlook. connaissance des fonctionnalités de base de Microsoft Outlook.

# **Qualification des intervenants :**

Formation animée par un consultant spécialisé

# **Moyens pédagogiques et techniques :**

Vidéo-projecteur, Paper-board Evaluation pratique avant la formation et au début de la formation pour confirmer le niveau des participants Apports théoriques, Exercices tout au long de la formation, Un ordinateur par participant fourni par le centre Support de cours

## **Durée, effectifs :**

7 heures. 8 stagiaires.

## **Programme :**

ORGANISER ET MANAGER LE TRAVAIL COLLABORATIF Personnaliser l'utilisation du calendrier, de la messagerie et de la corbeille Modifier les affichages, les sélecteurs de champs Déléguer messagerie et/ou calendrier Créer un agenda de groupe Créer un calendrier, une messagerie, un carnet d'adresses publics partagés Partager ses contacts avec ses collègues Créer et utiliser des dossiers publics Limiter l'accès aux éléments publics partagés Paramétrer le gestionnaire d'absence et créer des règles Filtrer le courrier indésirable

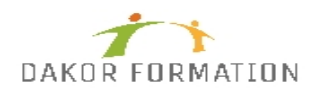

# **Programme de formation OUTLOOK MAITRISE INTER-ENTREPRISES**

Créer des règles de classement automatique du courrier Faire un mailing de messages

#### ORGANISER DES REUNIONS

Planifier et gérer des réunions en invitant des participants Sélectionner une plage horaire disponible pour l'ensemble des participants Utiliser un agenda de groupe pour vérifier les disponibilités Gérer les confirmations, les annulations et les modifications

#### UTILISER LES TACHES

Créer une tâche simple ou périodique Suivre ou piloter une tâche Affecter ou déléguer une tâche Transformer un message en tâche Suivre l'état d'avancement Changer l'affichage et le tri des tâches Classer les tâches

UTILISER LES NOTES Changer la couleur des notes Envoyer une note par messagerie Afficher les notes sur le bureau de Windows

PERSONNALISER OUTLOOK POUR L'ADAPTER A SON MODE DE FONCTIONNEMENT Comprendre la logique des différents modules et leur interactivité : courrier, calendrier, tâches, notes, …

Personnaliser l'affichage des différents modules. Exploiter les raccourcis clavier.

TRAITER UN VOLUME IMPORTANT DE MAILS, ORGANISER LE CLASSEMENT ET L'ARCHIVAGE

Hiérarchiser et catégoriser l'information en fonction de ses rôles et objectifs professionnels (distinguer dossiers d'actions et dossiers de classement).

Organiser les lieux de stockage en prenant en compte ses contraintes et celles de l'entreprise : fichiers de données Outlook (.pst), dossiers Windows, Archivage.

Filtrer et classer automatiquement vos mails.

Paramétrer l'archivage automatique.

ORGANISER SON TEMPS, PRIORISER SES TACHES ET RENFORCER LE TRAVAIL COLLABORATIF.

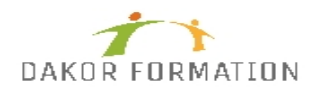

Estimer le temps nécessaire à une activité et la planifier. Définir des échéances et mettre en place des rappels. Organiser ses tâches par contexte ou nature d'activité. Gérer ses priorités. Transférer ses tâches dans l'agenda. Déléguer une tâche et la suivre. Optimiser le travail collaboratif : le partage de calendriers. Faciliter l'envoi collectif de mails, tâches ou rendez-vous : les listes de distribution. Collecter rapidement une information : les boutons de vote.

#### **Modalités d'évaluation des acquis :**

Evaluation tout au long de la formation Evaluation en fin de formation sur l'atteinte des objectifs Evaluation à froid de 15 jours à 2 mois après la fin de la formation

## **Sanction visée :**

Une attestation de stage sera remise à chaque participant.

## **Matériel nécessaire pour suivre la formation :**

**Délais moyens pour accéder à la formation :** Inscription au plus tard 15 jours avant le démarrage de l'action

#### **Accessibilité aux personnes à mobilité réduite : Oui** OUI

**Tarif :** 230,00 €

# **Taux de satisfaction de la formation :**

88.59